# Quantify deregulation of pathways in cancer

Yotam Drier

October 13, 2014

## Contents

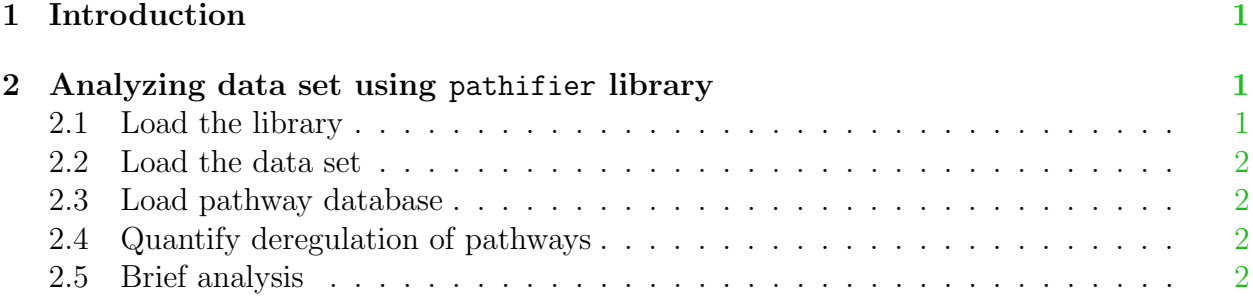

### <span id="page-0-0"></span>1 Introduction

The *pathifier* is an algorithm that infers pathway deregulation scores for each tumor sample on the basis of expression data. This score is determined, in a context-specific manner, for every particular dataset and type of cancer that is being investigated. The algorithm transforms gene-level information into pathway-level information, generating a compact and biologically relevant representation of each sample [\[1\]](#page-2-0). As the algorithm learns the pathway normal flow from normal samples, expression of relevant normal samples must be supplied, however, the structure of the pathway need not be given, just the identity of genes taking part in each pathway.

## <span id="page-0-1"></span>2 Analyzing data set using pathifier library

#### <span id="page-0-2"></span>2.1 Load the library

Load the pathifier library:

#### > library(pathifier)

#### <span id="page-1-0"></span>2.2 Load the data set

Load the data set 'Sheffer' (built in Pathifier package) [\[2\]](#page-2-1).

```
> data(Sheffer)
```
### <span id="page-1-1"></span>2.3 Load pathway database

Load the two pathways (MISMATCH REPAIR and REGULATION OF AUTOPHAGY) by KEGG [\[3\]](#page-3-0) (supplied with the package)

```
> data(KEGG)
```
### <span id="page-1-2"></span>2.4 Quantify deregulation of pathways

Calculate the deregulation score by running pathifier

```
> PDS<-quantify_pathways_deregulation(sheffer$data, sheffer$allgenes,
```

```
+ kegg$gs, kegg$pathwaynames, sheffer$normals, attempts = 100,
```

```
+ min_exp=sheffer$minexp, min_std=sheffer$minstd)
```

```
robust_score_bydist. min_exp= 4 , min_std= 0.2254005
pathway 1 > sig: 0.07692866
pathway 2 > sig: 0.09319831
2 pathways processed with start= by ranks
```
The deregulation scores are now in PDS\$scores, ready for further analysis.

#### <span id="page-1-3"></span>2.5 Brief analysis

Show scores for normals samples are genereally lower

```
> x < -NIII.I.
> x$normals<-PDS$scores$MISMATCH_REPAIR[sheffer$normals]
> x$tumors<-PDS$scores$MISMATCH_REPAIR[!sheffer$normals]
> boxplot(x)
```

```
> boxplot(x,ylab="score")
```
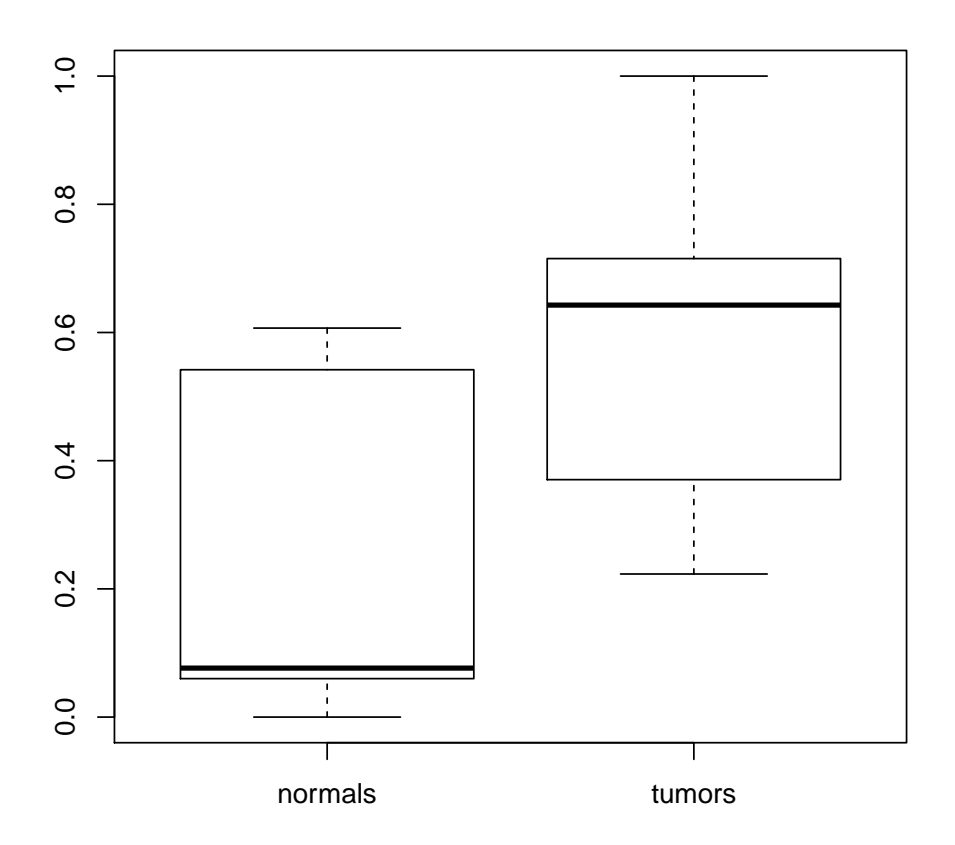

List samples whose regulation of autophagy is highly deregulated

```
> as.character(sheffer$samples[PDS$scores$REGULATION_OF_AUTOPHAGY>0.8])
```

```
[1] "00485_U_13/02/2004_63_F_WN_2_1_0_4_DOD_80 _Y_19 _S_B_W_M_TT_M_O_8_L_4.8 _XX_2_2 _8 _1_Y_O_0"
```

```
[2] "00888_B_2/7/2003 _69_M_WN_3_0_0_0_DUN_46 _X_46 _S_?_W_W_TT_M_0_9_L_4 _XX_X_0 _21
[3] "00947_U_2/7/2003 _62_M_WN_3_1_1_4_DOD_39 _Y_5 _O_B_W_M_TT_O_O_7_L_X _XX_2_1 _17_1_Y_O_0"
```

```
[4] "03752_A_3/7/2003 _54_M_WN_2_0_0_1_NED_136_X_136_S_G_W_M_TT_M_Y_8_L_6 _S3_2_0 _11_1_Y_O_0"
```

```
[5] "03820_V_22/07/2003_72_F_WN_1_0_0_4_NED_200_Y_83 _0_?_W_W_0 _M_0_7_L_X __XX_2_0 _X
```
## References

- <span id="page-2-0"></span>[1] Drier Y, Sheffer M and Domany E, Pathway-based personalized analysis of cancer, PNAS, 2013, vol. 110(16) pp:6388-6393.
- <span id="page-2-1"></span>[2] Sheffer M, Bacolod MD, Zuk O, Giardina SF, Pincas H, et al. Association of survival and disease progression with chromosomal instability: A genomic exploration of colorectal cancer., PNAS, 2009, Vol 106(17) pp:7131–7136.

<span id="page-3-0"></span>[3] Kanehisa M, Goto S, Sato Y, Furumichi M and Tanabe M. KEGG for integration and interpretation of large-scale molecular datasets, Nucleic Acids Res, 2012, Vol 40(Database issue):D109–D114.